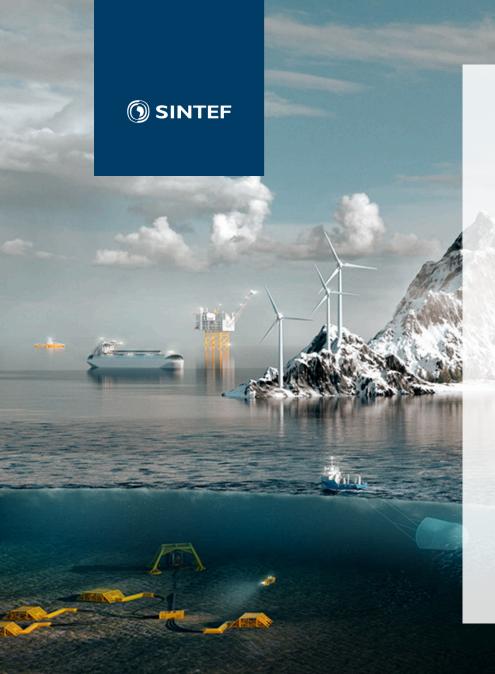

STATUS FOR API-UTVIKLING FOR LANGTIDSMODELLENE OG PLANER FOR VIDERE IMPLEMENTASJON

Birger Mo & Geir Warland

# Agenda

- What is API
- API development EMPS
- New input flexibility
- Calendar functionality
- Version 10
- Plan for future API development

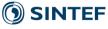

# What is API (Application Programming Interface)

#### • What:

Set of subroutines, data objects, protocols and tools for building application software.

A *set of rules* and specifications that serve as an *interface* and allow software programs to *communicate* 

#### • Why:

Make it *easier to use* programs, interfaces and technologies e.g. use of libraries written in other programming languages

#### • Use:

**Software** library

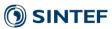

## Examples of API's

- Solve LP's using CPLEX, Gurobi or COIN-LP
- MPI (message passing interface)
- Powel's TSS-API (inflow, temperature, etc)
- ProdRisk & EOPS API
- SHOP API

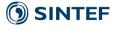

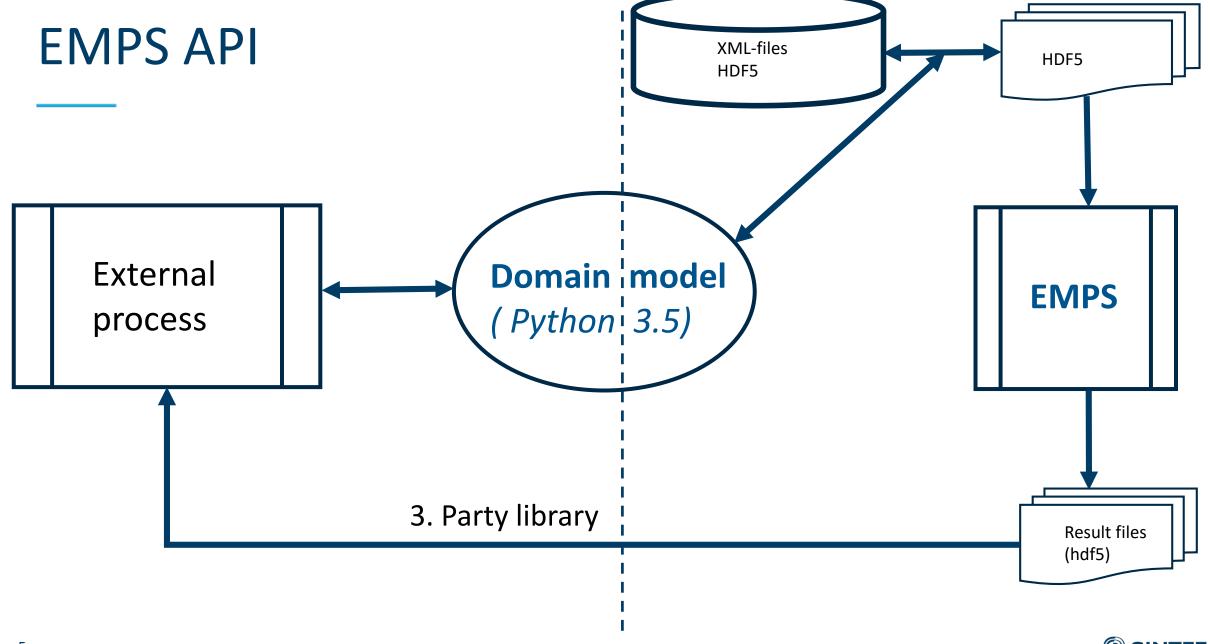

# New input flexibility

- New time series input
- One separate value for each time step in planning period -> (Calendar correct)
  - Firm contracts
  - Price dependent contracts (det.)
    - Purchase, Sale
  - Re-purchase
  - Exogenous prices
  - Non-controllable power (e.g. wind)
  - Transmission Capacities
- API for these data

- -> model.area[id].pm[id].set\_data(TS)
- -> model.area[id].pm[id].set\_data(TS)

-> model.transmission[id].set\_data(TS)

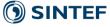

## Time series data - properties

- Flexible formats
  - Hour, day, week, step-function, internal EMPS format: sequential load segments
  - Common format for new data types
  - Easy to extend functionality
- Data automatically converted to internal representation when read
- Stored in HDF5 (Hierarchical Data Format)
  - Effective for large quantities of data
  - Easy to organize and store/read
  - 3. party applications (e.g. viewer) and library routines

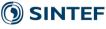

#### Modified inflow archive

- Use all historical inflows (day 365 and leap year)
- New format for forecasts
  - One separate value for each individual time step in planning period
  - Possible with a forecast for whole period
- API for inflow

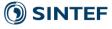

### Historical inflow archive

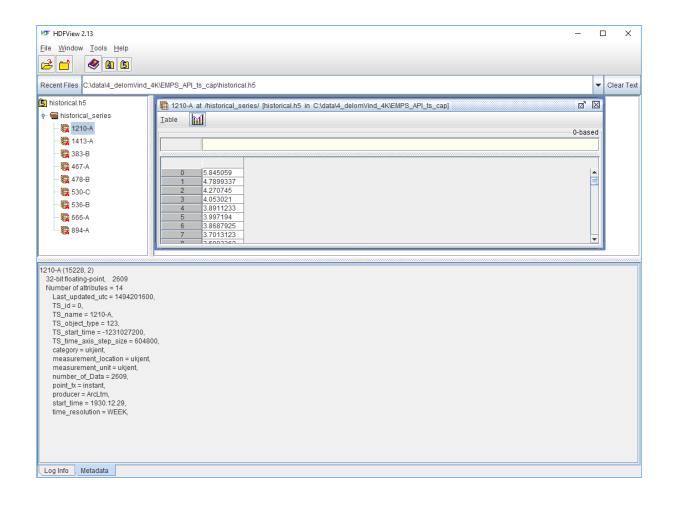

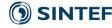

# Firm and price dependent contracts

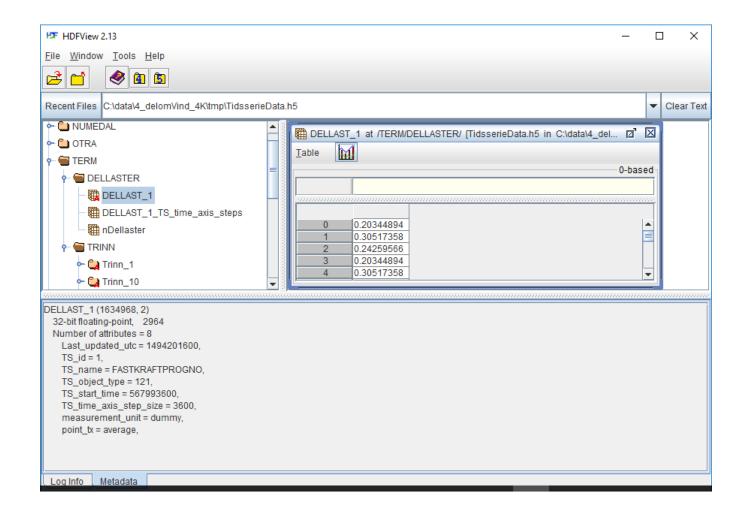

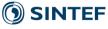

## Result file: Market results

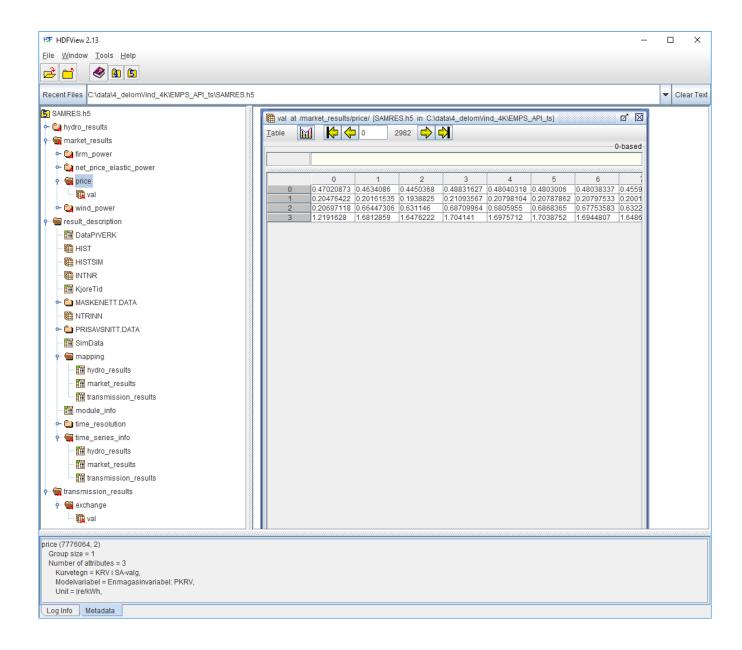

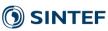

## Calendar functionality

- Calendar (UTC) correct interpretation of input data
  - New market data contracts
  - Exogenous prices
  - Wind
  - Transmission constraints
  - Hydro plant maintenance
  - Inflow
- Simulation results
- Other hydro data
  - data for weeks 1 to 52 placed in calendar weeks 1 − 52
  - For calendar week 53: uses data for week 52
- Licensed functionality

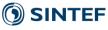

# Automatic generation of dataset from EMPS

- "New" application: PREPRO
- Copies data from EMPS dataset
  - To EMPS (series)
  - To EOPS/ProdRisk (parallel or series)
- Licensed functionality

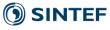

#### Version 10

- EMPS, EOPS and ProdRisk results on HDF5 files
  - 3 party API for reading results
- API for (new) time series input data
  - Firm and price dependent contracts
  - Inflow forecast for whole planning period
  - Non-controlled production (e.g. wind, solar) and exogenous stochastic prices
  - Transmission capacities
- New applications (LTM and EOPS) replace Vansimtap application
  - Allows for running using XML input (not data input)

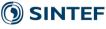

## Version 10

- Licensed functionality
- Calendar correct input and output
- Copy of series dataset (from parallel): PREPRO

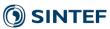

## Release plan

- Statkraft version 10.0 : June 2017
- 10.0 official: First half 2018.
  - ProdRisk (inflow handling, special development 9.6 and 9.9)
  - ProdRisk API adaption
  - New TSS API from Powel
  - Tilpro functionality. e.g. manual forecasts
  - Upgrade ArcLTM (Hydark, ID-Batch)
  - Adapt LTM/EOPS to EMPS
  - More testing of functionality
- Available funding for 2017

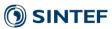

## Future development

- Separate man machine from computations
  - Allow for XML based running
  - Saminn, Stfil, Detmod, Samtap, Samoverskudd, Samutskrv
  - Work scope: 6 man months
- Error message handling (all LTM models)
  - Work scope: 6 man months

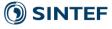

# Future development

- API for missing input
  - Hydro data
  - Full transmission description
  - Some non time series market input

Work scope: 6 man month

Setup of whole dataset

Work scope: 12 man month

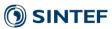

# Principle – e.g. samtap

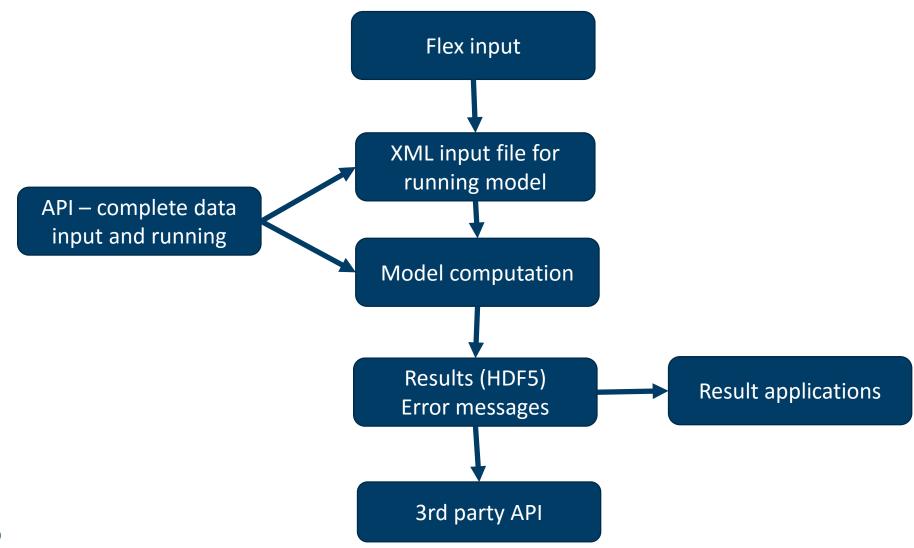

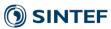

### Future reduction of source code?

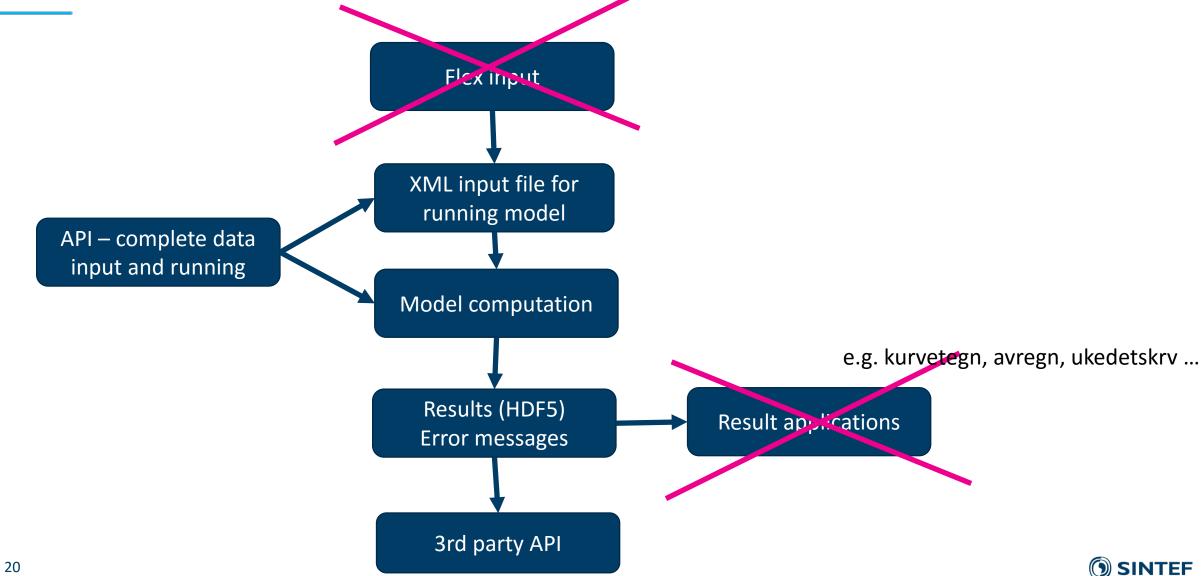

#### After version 10

- Complete API
  - All input
  - Running model including error handling
  - Results
- Using only financing from maintenance
- 1-2 years from mid 2018. Best estimate 1 January 2020

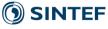

## User interface strategy

- Believe modern user interface is needed
- SINTEF makes API to kernel models
  - Open APIs
- Initiate and help developers
- Non-exclusive sales rights to our models for software vendors
- Next presentation by Powel is an example of a user interface initiative

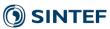

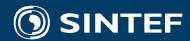

Teknologi for et bedre samfunn